- 1) Login to the environment
- 2) Select a random page Example : http://prototype.wikimedia.org/deployment/Harry\_Andrews, http://prototype.wikimedia.org/deployment/Meg\_Cabot
- 3) Edit a section like The Mediator series in Meg Cabot page

The Mediator series rights have been sold to producer Julie Pistor, and will be made into a movie in the near future.

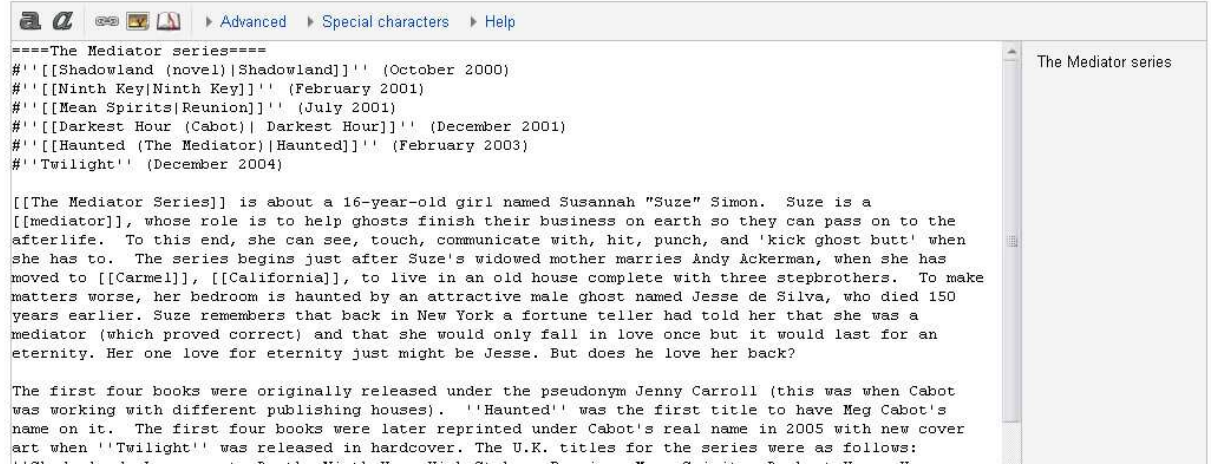

#### 4) Click on Advance link

The Mediator series rights have been sold to producer Julie Pistor, and will be made into a movie in the near future

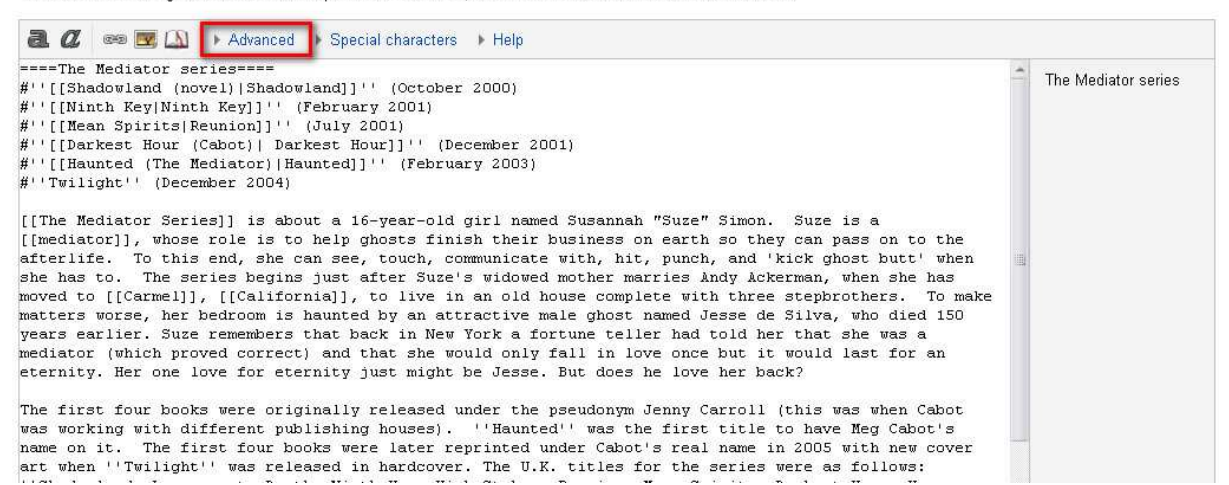

<<Page scroll up>>

# Editing Meg Cabot (section)

#### Preview

## Remember that this is only a preview; your changes have not yet been saved!

### The Mediator series

- 1. Shadowland (October 2000)
- 2. Ninth Key (February 2001)
- 3. Reunion (July 2001)
- 4. Darkest Hour (December 2001)
- 5. Haunted (February 2003)
- 6. Twilight (December 2004)

The Mediator Series is about a 16-year-old girl named Susannah "Suze" Simon. Suze is a mediator, whose role is to help ghosts finish their business on earth so they can pass on to the afterlife. To this end, she can see, touch, communicate with, hit, punch, and 'kick ghost butt' when she has to. The series begins just after Suze's widowed mother marries Andy Ackerman, when she has moved to Carmel, California, to live in an old house complete with three stepbrothers. To make matters worse, her bedroom is haunted by an attractive male ghost named Jesse de Silva, who died 150 years earlier. Suze remembers that back in New York a fortune teller had told her that she was a mediator (which proved correct) and that she would only fall in love once but it would last for an eternity. Her one love for eternity just might be Jesse. But does he love her back?

The first four books were originally released under the pseudonym Jenny Carroll (this was when Cabot was working with different publishing houses). Haunted was the first title to have Meg Cabot's name on it. The first four books were later reprinted under Cabot's real name in 2005 with new cover art when Twilight was released in hardcover. The U.K. titles for the series were as follows: Shadowland- Love you to Death, Ninth Key- High Stakes, Reunion- Mean Spirits, Darkest Hour- Young Blood, Haunted- Grave Doubts, and Twiliaht-Heaven Sent<sup>[1]</sup> A for the Alex